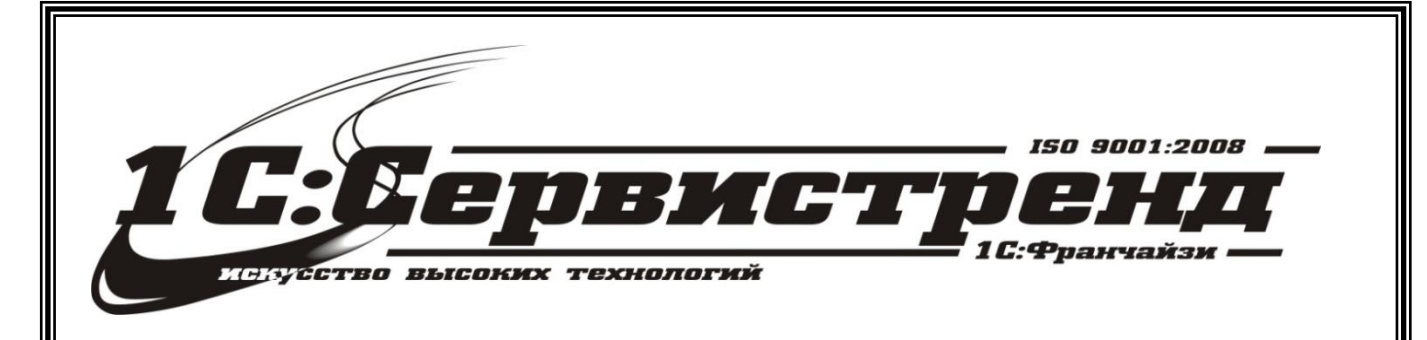

1С:Франчайзи –1С:СЕРВИСТРЕНД

фирма сертифицирована

# *Методические и*

информационные материалы

*Организация работы с применением* 

# *онлайн-касс в 1С:Управление торговлей, ред.10, 1С:Комплексная Автоматизация 8, ред. 1.1., 1С:Управление Производственным Предприятием 8*

телефон/факс: (495) 748-63- 53, 223-64-00 www.servicetrend.ru info@servicertrend.ru

- • Подключение ККТ с передачей данных
- <sup>10</sup> Открытие и закрытие кассовой смены

## Подключение ККТ с передачей данных

Примеры, приведенные в данном разделе, моделировались в конфигурации **Управление производственным предприятием** версии 1.3.88.1. Данная методика применима также для конфигурации **Комплексная автоматизация** 1.1.83.1 и **Управление торговлей** 10.3.40.1.

Для подключения ККТ с передачей данных необходимо выполнить предварительные действия - установить драйвер устройства и настроить для устройства доступ в интернет. Настройки доступа в интернет производится средствами драйвера. Подключение устройства к программе производится в обработке **Подключение и настройка торгового оборудования** (интерфейс **Полный**, меню **Сервис** - **Торговое оборудование**) на закладке **ККТ с передачей данных**.

Пользователю необходимо создать новый элемент справочника **Торговое оборудование**, указав обработку обслуживания с типом оборудования **ККТ с передачей данных** и модель оборудования, а также заполнить поле **Наименование**.

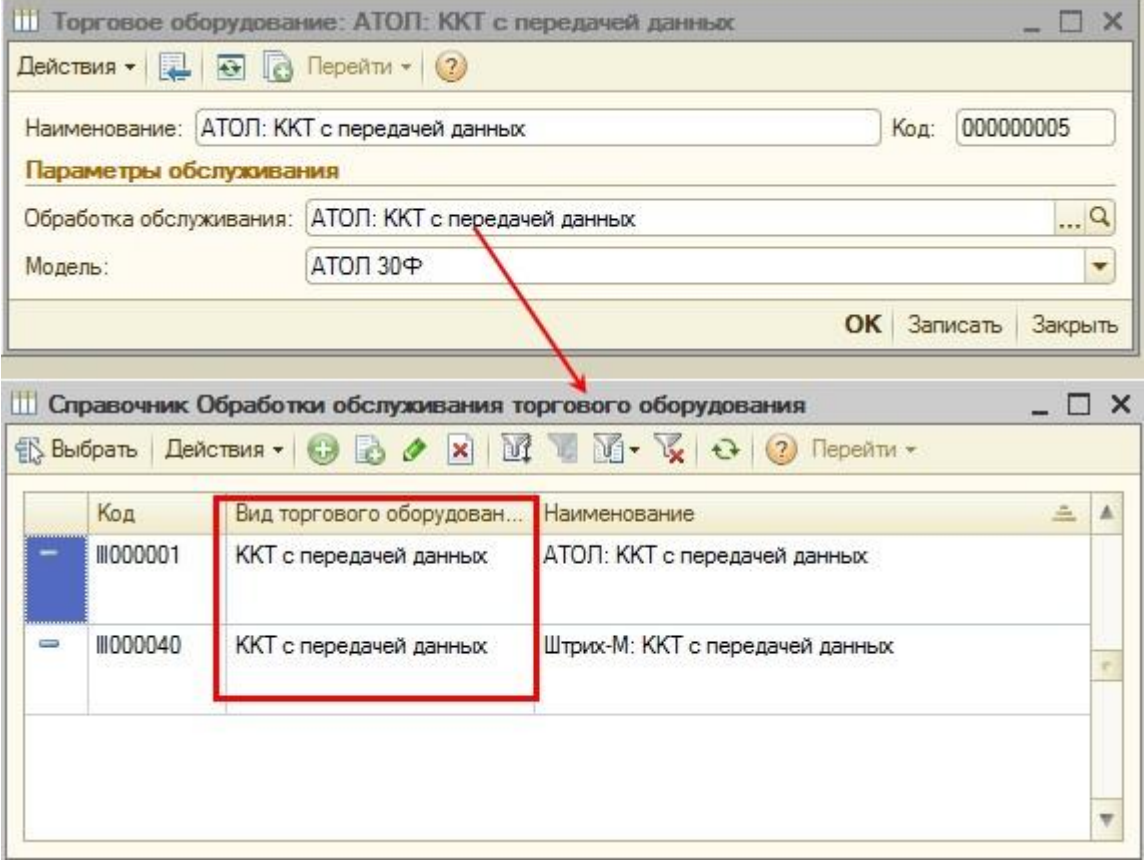

Далее необходимо указать кассу ККМ организации, в которой будет производиться продажа товаров на данном фискальном устройстве.

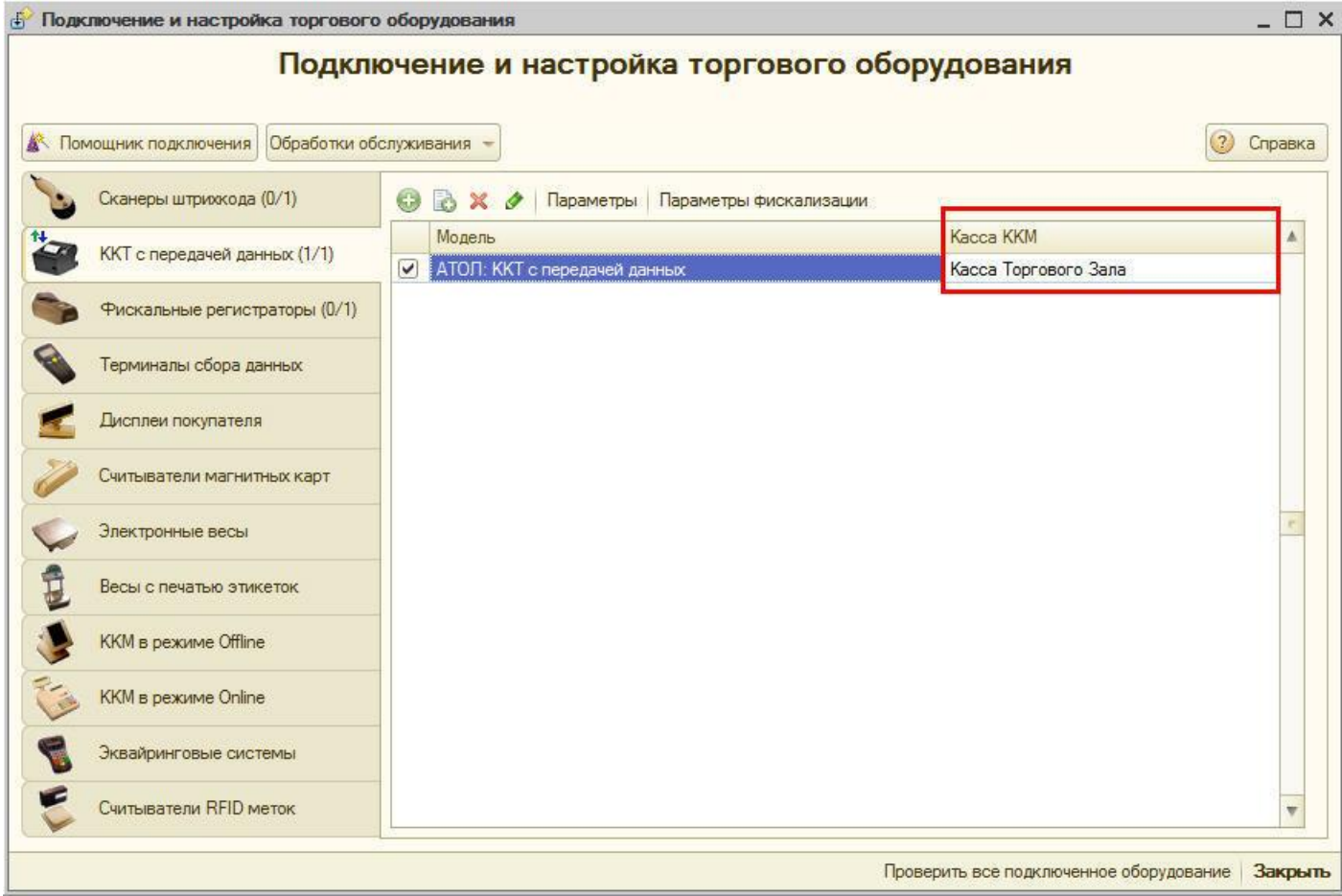

Затем необходимо нажать кнопку **Параметры** и выполнить необходимые настройки порт, модель и другие настройки, характерные для данной модели. Нажать **Тест устройства**.

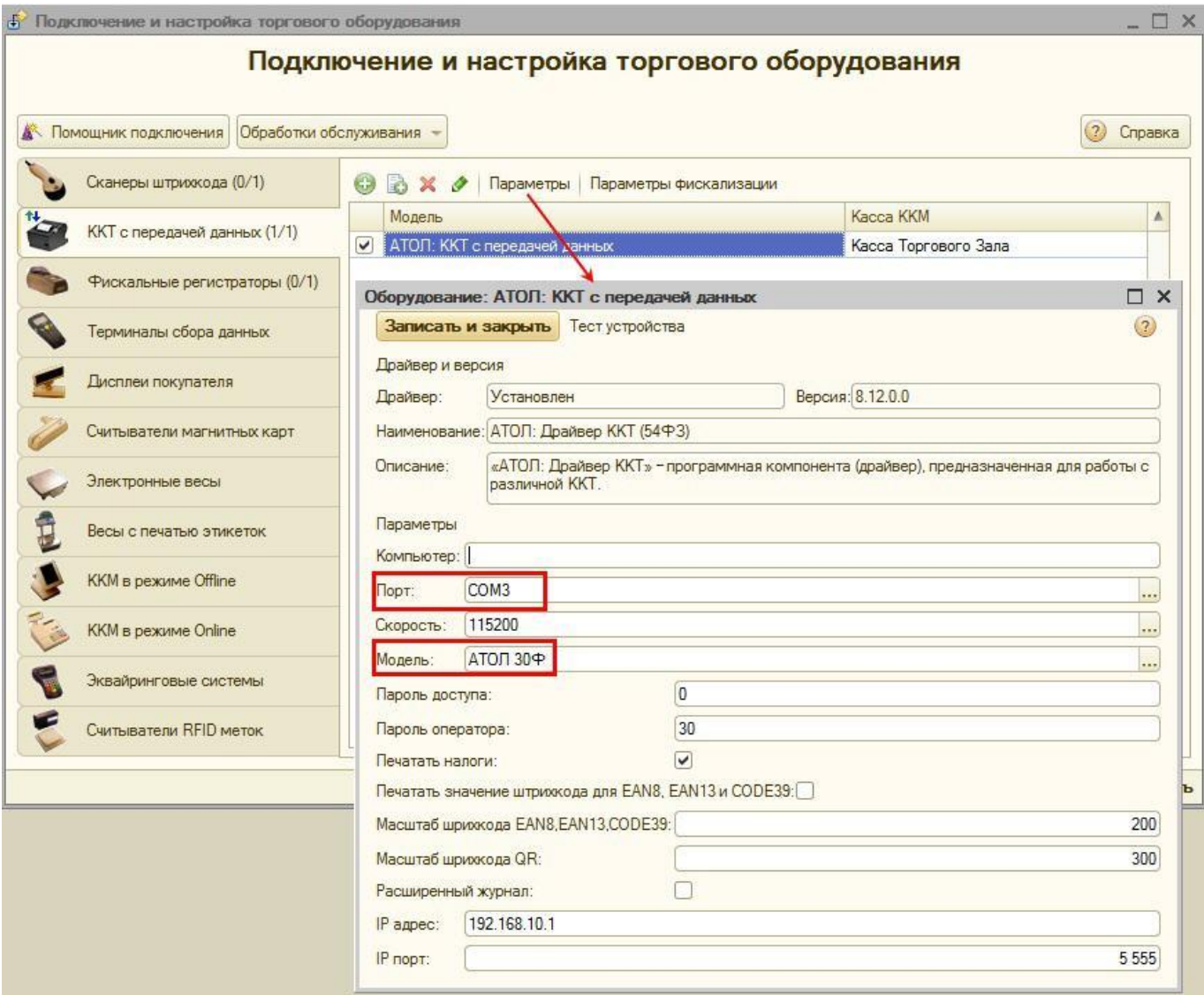

После успешного подключения устройства пользователь может закрыть форму с помощью кнопки **Записать и закрыть**.

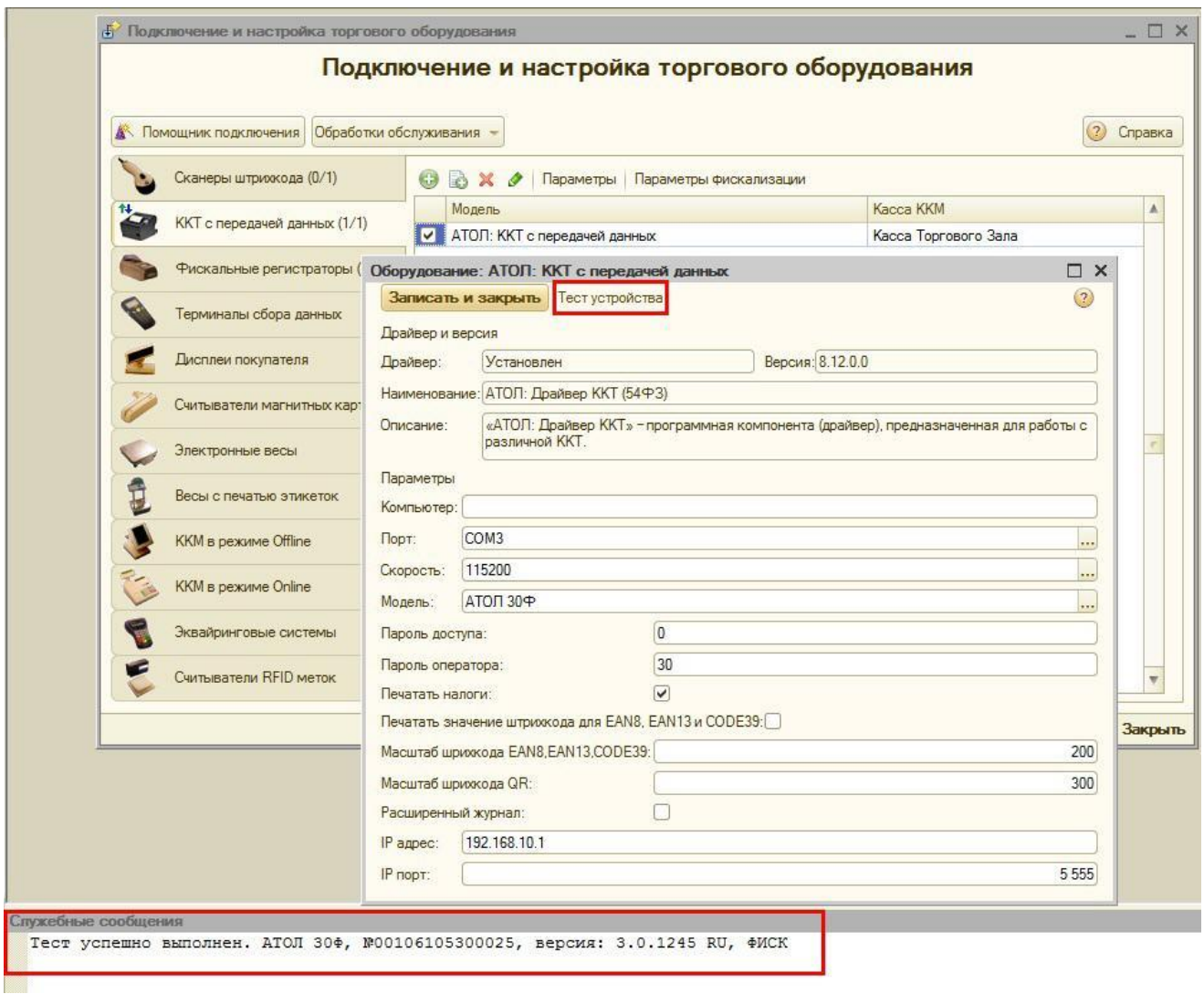

# *Открытие и закрытие кассовой смены*

Примеры, приведенные в данном разделе, моделировались в конфигурации **Управление производственным предприятием** версии 1.3.88.1. Данная методика применима также для конфигурации **Комплексная автоматизация** 1.1.83.1 и **Управление торговлей** 10.3.40.1.

При использовании онлайн-касс в начале кассовой смены необходимо выполнить открытие смены.

В режиме рабочего места кассира (РМК) открыть смену можно по команде **Открыть кассовую смену** из меню **Сервис**. Эта команда доступна только при использовании онлайн-касс.

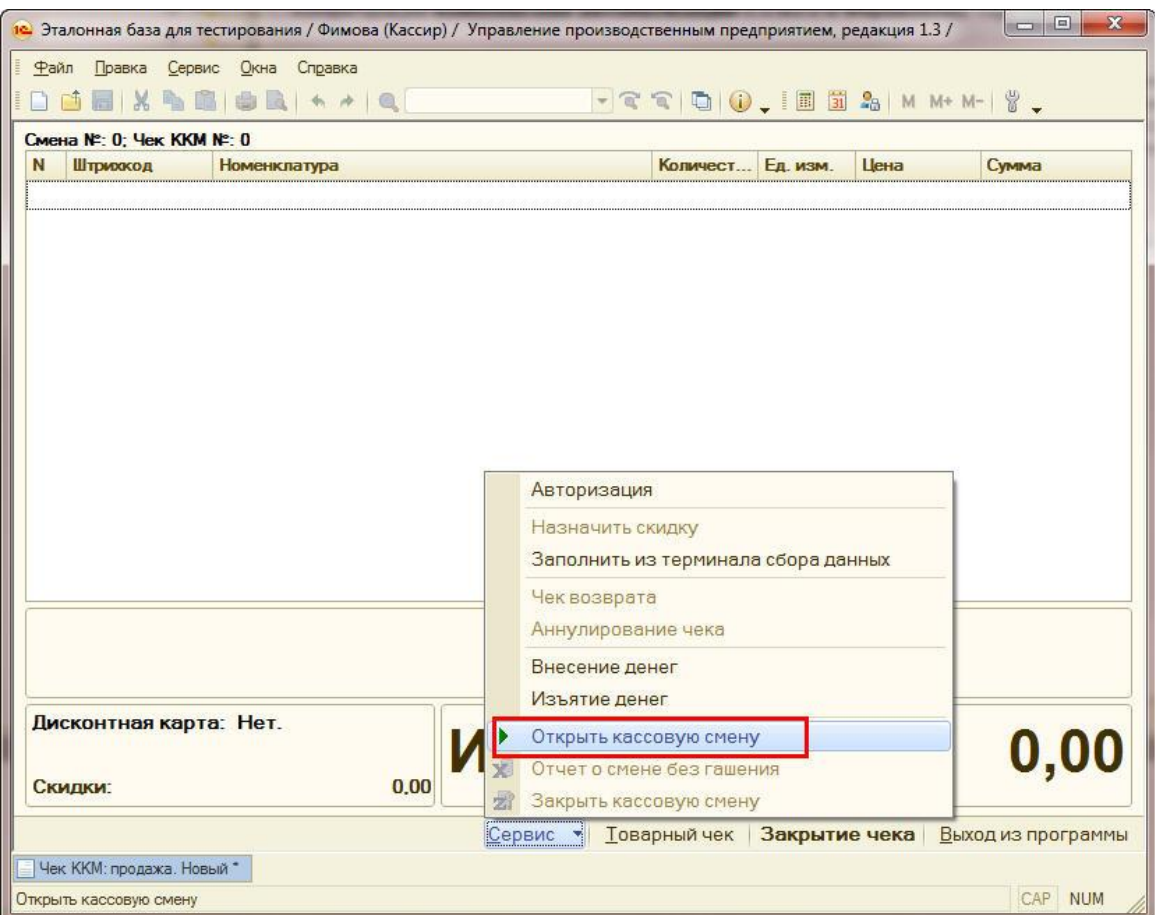

В режиме менеджера открыть смену можно из формы списка документа **Кассовая смена** (интерфейс **Управление розничной торговлей**, меню **Торговое оборудование**)

Документ **Кассовая смена** используется только при работе с онлайн-кассами.

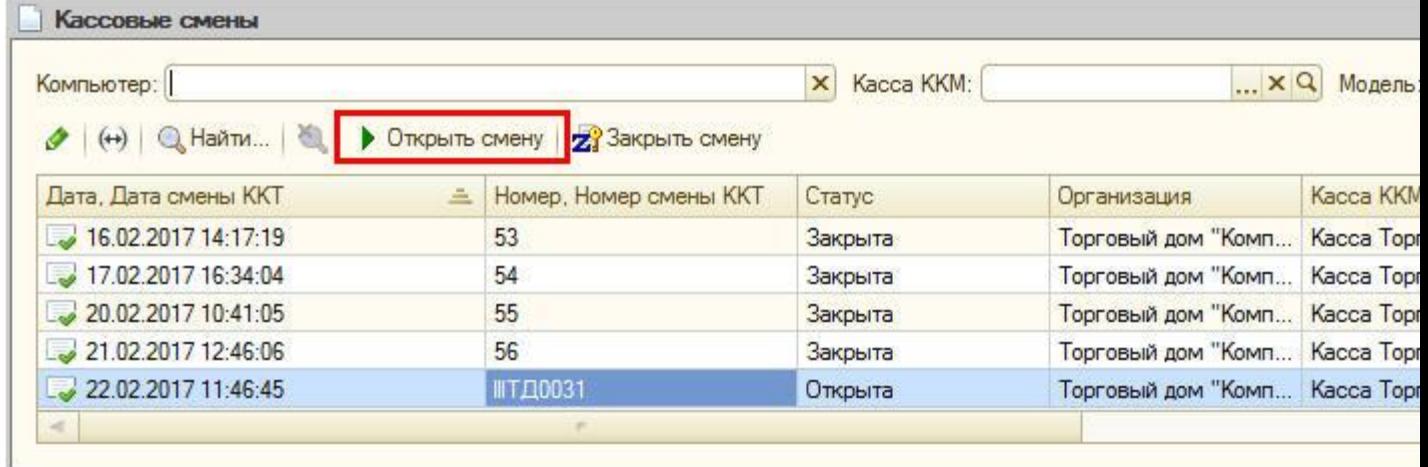

При открытии кассовой смены создается документ **Кассовая смена**, в котором записываются основные данные текущей кассовой смены: Организация, Касса ККМ, к которой подключено устройство, Дата и время начала смены, статус - Открыта.

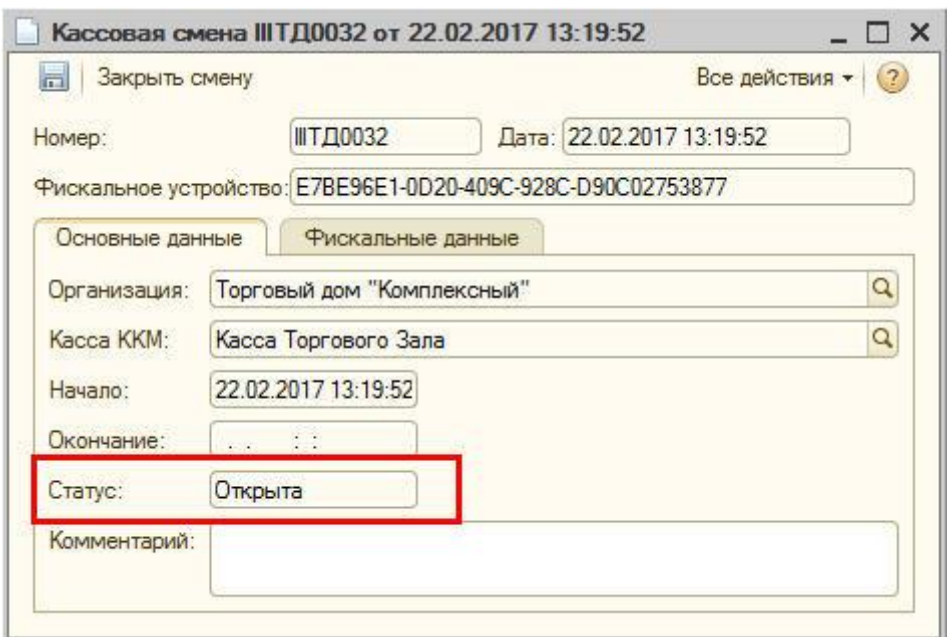

Закрытие смены можно выполнять:

- в режиме РМК по команде **Закрыть кассовую смену**
- в режиме менеджера по кнопке **Закрыть смену** формы списка документа **Кассовые смены** или с помощью обработки **Закрытие кассовой смены** (интерфейс **Управление розничной торговлей**, меню **Торговое оборудование**)

При закрытии смены заполняется время завершения смены, статус изменяется на Закрыта и заполняются реквизиты страницы Фискальные данные.

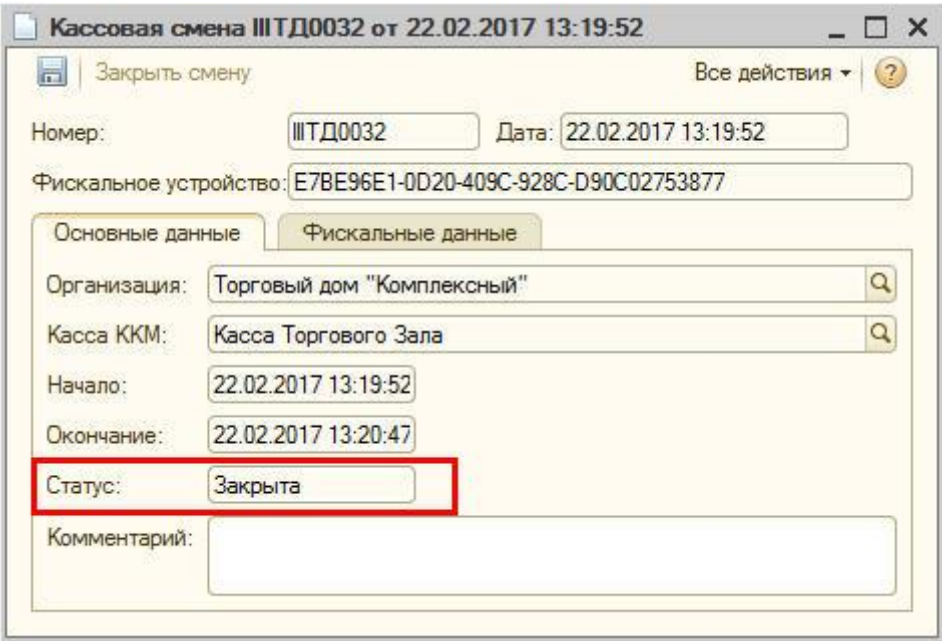

# **Преимущества работы с нашей компанией:**

- ГК «1С:Сервистренд» входит в 5-ку крупнейших франчайзи фирмы «1С»
- Более 150-ти квалифицированных специалистов в области автоматизации учета, консалтинга и управления проектами
- Работу с корпоративными заказчиками курируют ТОП-менеджеры компании

## **Общая информация о ГК 1С:Сервистренд**

Компания 1С:Сервистренд организована в 2000 году для оказания услуг в области комплексной автоматизации предприятий на базе программных продуктов фирмы «1С». Компания образована коллективом менеджеров и программистов, имеющих опыт автоматизации предприятий с 1996 года.

В настоящий момент компания 1С:Сервистренд входит в 5-ку крупнейших франчайзи фирмы «1С». Компания является 1С:Франчайзи, Авторизованным центром обучения «1С», Авторизованным центром сертификации «1С», Центр Сопровождения программ и информационных продуктов фирмы «1С», Центр компетенции по бюджетному учету, Центр сетевой компетенции, 1С:Центр ERP, 1С:Центром компетенции по строительству.

Компания 1С:Сервистренд является лидером проекта Информационно-технологического сопровождения программ «1С» по России.

В августе 2001 года компания 1С:Сервистренд успешно прошла сертификацию на соответствие системы менеджмента компании международному стандарту качества ISO9001-2000 и стала 3-ей компаниейпартнером фирмы «1С» получившей данный сертификат. Сертификация проводилась международной сертификационной компанией DNV.

Система менеджмента качества компании поддерживается и развивается – в 2009 году сертификат обновлен в соответствии с новым международным стандартом ISO9001:2008.

В октябре 2003 года компания 1С:Сервистренд первой среди фирм-франчайзи 1С получила сертификат 1С:Консалтинг в области бухгалтерского консалтинга.

В течение короткого срока компания 1С:Сервистренд получила статус «Центр компетенции по производству». Данный статус означает наличие полного набора компетенций у специалистов компании «1С:Сервистренд», необходимых для качественного эффективного внедрения производственных решений на платформе "1С:Предприятие", методологии их эффективного внедрения и эксплуатации.

В январе 2011 года в состав группы компаний 1С:Сервистренд вошла инновационная компания «ЯМАЛ-Софт», обладающая технологиями дистанционного сопровождения, интернет-технологий и одним из популярных сайтов поддержки программ 1С – 1с01.ru.

Подробнее о компании 1С:Сервистренд, наших услугах и наших технологиях вы можете узнать на сайтах [www.servicetrend.ru,](http://www.servicetrend.ru/) [www.1c01.ru.](http://www.1c01.ru/)

 **Наши клиенты:**

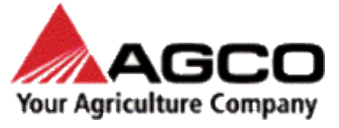

LOUIS VUITTON

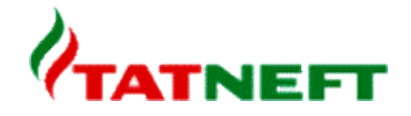

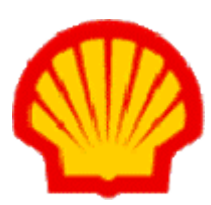

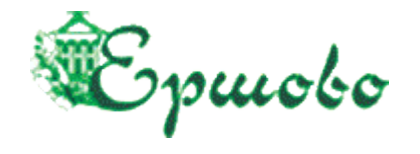

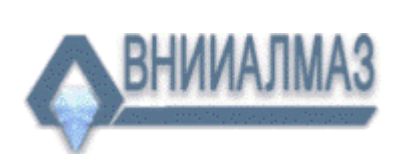

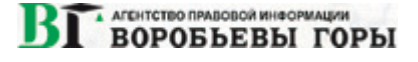

# **ТАРИФЫ ИНФОРМАЦИОННО-ТЕХНОЛОГИЧЕСКОГО СОПРОВОЖДЕНИЯ**

**Тариф ИТС МИНИМУМ -** для небольших компаний и ИП на 1-2 рабочих места, использующих только одну типовую программу 1С, не требующих поддержки 1С-Отчетность, опытных пользователей редко обращающихся за консультациями на Хотлайн, обучением, самостоятельно администрирующих ПП 1С. Работа только по договору оферты.

**Тариф ИТС БАЗОВЫЙ -** для небольших компаний на 1-2 рабочих места, использующих только одну-две программы 1С (возможно с небольшими изменениями), не требующих поддержки 1С-Отчетность и правовой поддержки, уверенных пользователей с небольшим числом запросов на Хотлайн, с возможностью обучения (но без метод.поддержки), самостоятельно администрирующих ПП 1С.

**Тариф ИТС ПРОФ** - подходит для большинства компаний. В рамках тарифа обслуживаются до 3х программ 1С, система 1С-Отчетность на 2юр.лица, оптимальный объем и график поддержки Хотлайн, вебинары без ограничений и с методичками, правовая поддержка, обновление платформы 1С, антивирусная поддержка, корпоративный сайт, пониженные ставки на доп.обслуживание.

**Тариф ИТС ПРЕМИУМ** - подходит для корпоративных клиентов. Если вы используете более 2 х баз 1С или незначительно измененные конфигурации - используйте данный тариф. В рамках тарифа предоставляется до 2 часов работы программиста/консультанта ежемесячно и расширенный пакет горячей линии поддержки, индивидуальная поддержка в период отчетности + все услуги тарифа ИТС ПРОФ.

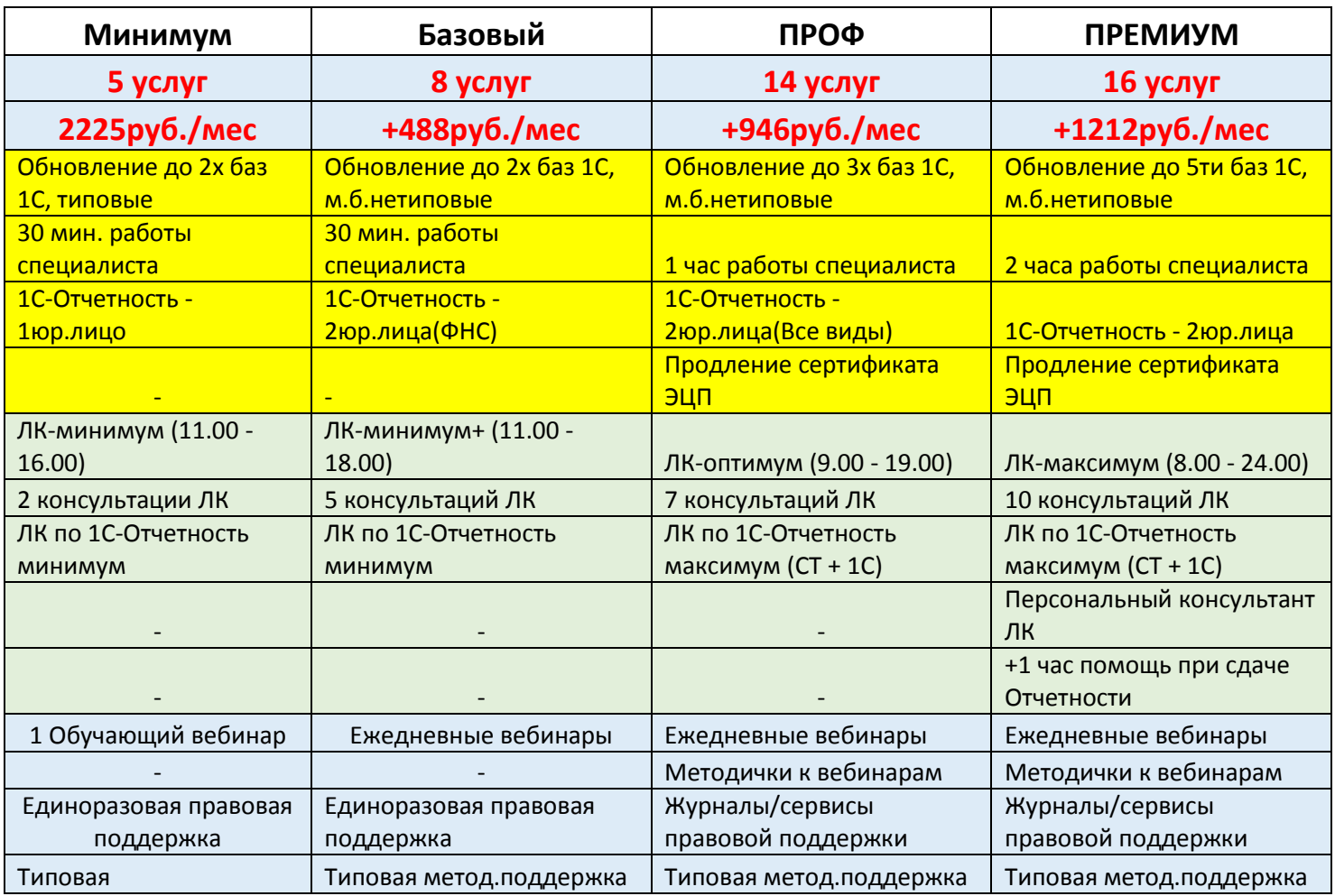

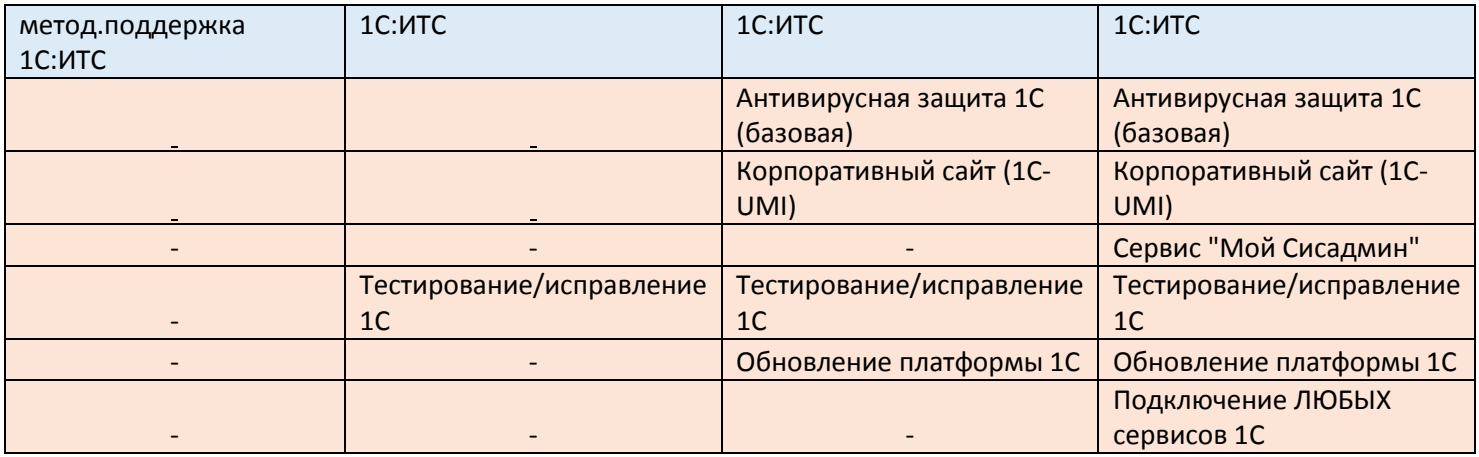

## **Комплексное Абонентское Обслуживание**

 В рамках Комплексного обслуживания услуги оказывают высококвалифицированные программисты и консультанты. Все специалисты сертифицированы в фирме 1С, а так же обладают сертификатами профессиональных бухгалтеров и аудиторов, экспертов и руководителей проектов.

### **Обслуживание по тарифному плану включает в себя:**

• Консультации по работе с программными продуктами фирмы «1С»;

 Настройка программы под особенности учета, расширение аналитических возможностей программы;

- Доработка документооборота под стандарты предприятия;
- Обновление конфигураций 1С, как типовых, так и настроенных (при наличии подписки ИТС);
- Решение технических проблем с системой 1С и MS SQL;
- За вашей организацией закрепляется персональный менеджер, который работает с Вами в течение всего периода действия Комплексного обслуживания.

### **Преимущества Комплексного обслуживания**

- Можно использовать повторный выезд специалиста;
- Цена **1 часа Комплексного облуживания дешевле**, чем «почасовка»;
- В сумму Комплексного обслуживания уже включен повторный выезд специалиста;
- Можно вызвать конкретного специалиста;
- Минимальное время работы составляет 1 час;
- Снижение издержек на формирование документов.

### **Для первичного обслуживания рекомендуем Вам 20 часов Комплексного обслуживания.**

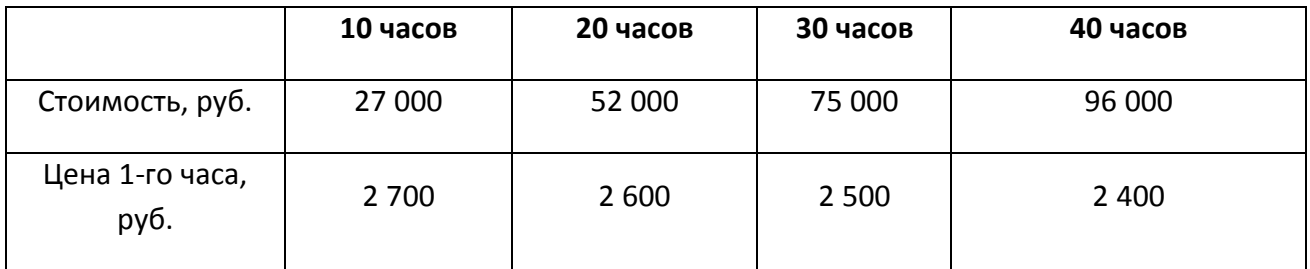

**Звоните! (495) 223-64-00, 748-63-53**

**[info@servicetrend.ru](mailto:info@servicetrend.ru)** [www.servicetrend.ru](http://www.servicetrend.ru/)